# INSTRUKCJA OBSŁUGI – **Pilot wielokanałowy PIL – 09/19DL**

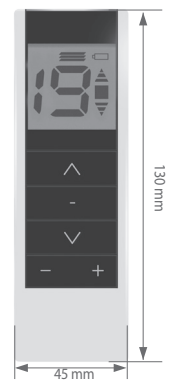

Klawisz **\\ "góra**" Klawisz **- stop**" Klawisz \/ "dół" Klawisz **- minus**" Klawisz  $+$  "plus"

## **1. URUCHAMIANIE ROLET**

Aby rozpocząć ruch napędu, należy nacisnąć klawisz A "góra" (otwieranie) lub klawisz \/ "dół" (zamykanie). Napęd możemy zatrzymać klawiszem - "stop" w dowolnym momencie. Po około 15 sekundach bezczynności (brak naciśnięcia klawiszy) pilot przechodzi w stan uśpienia (zmniejszonego poboru prądu z baterii).

Pilot standardowo jest w stanie uśpienia, naciśnięcie dowolnego klawisza powoduje wybudzenie i przygotowanie do pracy (wyświetli się numer kanału, pilot nie wykona w tym momencie żadnej innej operacji). Dopiero drugie naciśnięcie klawisza spowoduje wykonanie polecenia.

#### **2. WYBÓR KANAŁU**

Wyboru kanału dokonujemy używając klawisza  $+$  "plus" lub = "minus". Można wybrać numer pojedynczego kanału lub wszystkich kanałów jednocześnie. Kanał wspólny "0" dodawany jest automatycznie do odbiornika.

#### **3. URUCHAMIANIE TRYBU ŻALUZJOWEGO**

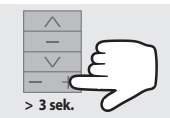

Przejście w tryb żaluzjowy (ustawianie lameli) odbywa się przez przytrzymanie klawisza "plus" lub klawisza "minus" — przez ok. 3 sekundy. Nad numerem kanału

wyświetlą się 3 poziome linie. Aby rozpocząć obrót lameli należy nacisnąć klawisz  $\bigwedge$  "góra" lub  $\bigvee$  "dół". Powrót do trybu normalnej pracy odbywa się w ten sam sposób, czyli poprzez naciśnięcie na ok. 3 sekundy klawisza  $+$  "plus" lub klawisza  $-$  "minus". **UWAGA:** Aby lamelki w żaluzji mogły być ustawiane, żaluzja musi stać. Jeżeli żaluzja nie ustawia lamelek z pilota, to należy przed ustawieniem lamelek nacisnąć klawisz - "stop".

#### **4. PIERWSZE REJESTROWANIE DO NAPĘDU RADIOWEGO/STEROWNIKA ST-01RL**

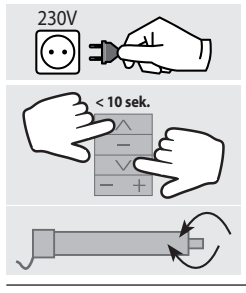

- 4.1 Podłącz do napędu/ sterownika napięcie zasilania 230VAC.
- **< 10 sek.** 4.2 W ciągu 10 sekund naciśnij jednocześnie (krótko) klawisze  $\bigwedge$  "góra"  $i \vee d$ ół" na pilocie.
- 4.3 Napęd wykona ruch w górę i w dół.

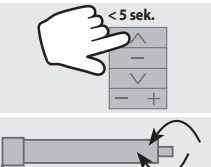

4.4 W ciągu 5 sekund krótko naciśnij klawisz / "góra" na pilocie.

**OK**

4.5 Krótki ruch w górę i w dół potwierdzi prawidłowość rejestracji.

**UWAGA:** Procedura spowoduje wykasowanie z pamięci napędu/ sterownika wszystkich pilotów, jakie wcześniej były zarejestrowane.

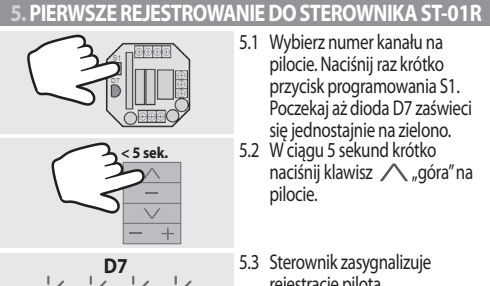

- 5.1 Wybierz numer kanału na pilocie. Naciśnij raz krótko przycisk programowania S1. Poczekaj aż dioda D7 zaświeci się jednostajnie na zielono. 5.2 W ciągu 5 sekund krótko
- naciśnij klawisz / "góra" na pilocie.
- 5.3 Sterownik zasygnalizuje rejestracje pilota mrugnięciem diody D7 na czerwono i zielono.

### **6. DODAWANIE KOLEJNYCH PILOTÓW DO NAPĘDU RADIOWEGO/STEROWNIKA ST-01R/ST-01RL**

Gdy dysponujemy już zarejestrowanym pilotem, kolejne piloty rejestrujemy bez wyłączania zasilania. Przy użyciu zarejestrowanego wcześniej pilota należy wprowadzić napęd/sterownik w tryb programowania.

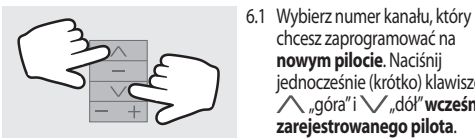

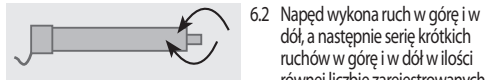

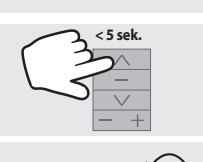

6.4 Napęd wykona serię krótkich ruchów w górę i w dół potwierdzając rejestrację

**OK**

**7. WYMIANA BATERII**

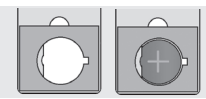

Pilot jest zasilany z baterii 3 V typu CR 2430. Jeśli wyświetli się  $s$ ymbol baterii  $\Box$ , to należy wymienić baterie. Aby wymie-

kolejnego kanału.

dół, a następnie serię krótkich ruchów w górę i w dół w ilości równej liczbie zarejestrowanych

chcesz zaprogramować na **nowym pilocie**. Naciśnij jednocześnie (krótko) klawisze  $\overline{\wedge}$  "góra" i ∨"dół" **wcześniej zarejestrowanego pilota**.

6.3 W ciągu 5 sekund krótko naciśnij klawisz / "góra" **nowego pilota**.

pilotów.

nić baterię trzeba zdjąć pokrywkę na dole pilota i usunąć zużytą baterię. Nową baterię należy umieścić "plusem" do góry.

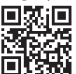